## LAS EXPRESIONES REGULARES

Inge nie ro Manue l Dávila Sgue rra Dire ctor de l de partam e nto de

> Program a Te cnología e n Inform ática – Unim inuto

ca y e le ctrónica

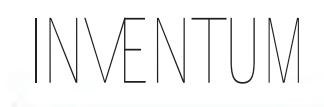

**Las e xpre sione s re gulare s /^\/[\/\-[A-Z a-z0-9 ]+ \/\$/)**

"La e xpre sión de bajo de l título no e s un e rror de la im pre sora. Es una e xpre sión re gular la cual entenderem os después de le entireste docum e nto."

#### **Introducción**

Los sistem as de inform ación antes de los años 90, se caracterizaban por el diseño de arch ivos, que aquí llam arem os repositorios de datos o simplemente repositorios, definidos com o re gistros de inform ación q ue conte nían cam pos de datos "bie n de finidos".

Se entiende por "bien definido" el hecho de te ne r un tipo de inform ación de caracte rísticas pre e stable cidas, com o cam pos Alfanum éricos, num éricos de tipo entero o de doble pre cisión y cuyo contenido casi siempre obe de cía a dise ños pre e stable cidos o e n e l caso de los cam pos alfanum éricos de scripciones no m uy estrictas en su conte nido.

Estos repositorios se acceden a través de proposiciones sql en el caso de las Bases de datos relacionales, que permiten conocer los re gistros o filas de las tablas que contienen datos con las caracte rísticas buscadas.

Es así que una proposición estándar de sql vige nte aun h oy e n día pue de le e rse com o:

1000000;

se le ct Nom bre from Clientes where saldo

la cual expresa el deseo de seleccionar del arch ivo o tabla de Clientes aquellos Nombres cuyo saldo es m ayor de un millón de pesos.

Aun hoy en día este tipo de búsqueda es h abitual y la te cnología de las Bases de datos re lacionale s se usan bajo e ste m ism o conte xto.

Pe ro, de spués de los 9 0's apare ce Inte rne t. Y e l m undo se h izo pe q ue ño para ace rcar a la ge nte y ace le rar las posibilidades de publicar conte nidos para se r consultados por todos.

En e sta fase de la inform ática, cobra valor la inform ación publicada en form a ne tamente textual com binada por la magia de los hiper vínculos y toda la te cnología h tm l, h oy m ás caracte rizada por e l xm l.

Para los sistem as de inform ación basados en re positorios de datos e ste tipo de inform ación es simplemente un campo más dentro de los re gistros clasificados com o cam pos "m e m o" e n los años del fam oso dBASE o simplemente un cam po que contie ne te xto libre.

Pe ro no se visualizan igual cuando se trata de los siste m as de búsq ue da.

Por una caracte rística fundam ental.

¿Por q ué ?

建定量

An HE RE

Los datos de texto libre podríam os de cir que son datos de tipo anárquico, es de cir que su contenido pue de te ner cualquier cosa. Útil o no, consiste nte o inconsiste nte , por su naturale za de libre e xpre sión.

Pe ro los sistemas de búsque da tienen una re sponsabilidad m uy grande y es de sentrañar, de scubrir, y encontrar inform ación con significado de ntro de los datos anárq uicos.

Y esto creó un cambio fundamental en el diseño de los sistemas de información orie ntados a la w e b.

Y fue ron asfaque las Expresiones regulares re apare cie ron en el esce nario para ser las salvadoras.

32

### EXPRESIONES REGULARES

**Qué son las e xpre sione s re gulare s.**

Dos neurofisiólogos, Warren McCulloch (h ttp://e n.w ik ipe dia.org/w ik i/W arre n\_McCullo ch),  $y$  W alter Pitts (h ttp://e n.w ik ipe dia.org/w ik i/W alte r\_Pitts), de scribie ron en 1940 el sistem a nervioso h acie ndo un m ode lam ie nto de las ne uronas com o si fue ra un autóm ata e s de cir com o una m áq uina abstracta con un e stado finito de m em oria. Form a esta, de m odelar, m uy usada e n la Cie ncia de la Com putación.

Recordemos a Allan Turing que creó la m áquina de Turing para de finir m atem áticam ente un algoritmo usando " proce dim ie ntos me cánicos" y que es un e je m plo im portante de lo que significa "m ode lar" e n las Cie ncia de la Com putación..

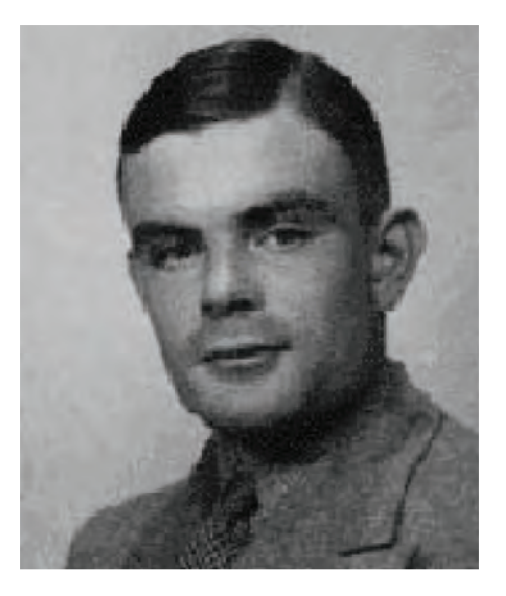

**Allan Turing 19 12-19 54**

Pe ro re gre sem os al estudio de los Ne urofisiólogos.

Más tarde un matemático llamado Ste ph en Klle ne de scribe e stos mode los usando una notación matemática llam ada conjuntos re gulare s, h asta q ue e sta notación apare ce en un proyecto re lacionado con la Com putación

en la persona de Ken Thompson, en 1968, el cre ador de l le nguaje B y e l pre cursor de l le nguaje C de De nnis R itch ie , am bos cre adore s de Unix.

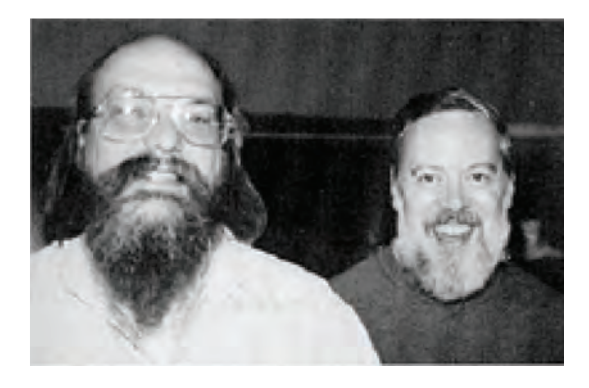

**Ke n Th om pson y De nnis R itch ie**

Lo que h izo Th om pson fue construir la notación m e ncionada de ntro de un editor de texto llam ado ge d, e l cual fue de spués lle vado a Unix en donde se implementó en múltiples program as de utilidad com o gre p, e xpr, aw k , Em acs (de Rich ard Stalm an el cre ador de l m ovim ie nto GNU de l Software LIbre), vim, lex y el lenguaje Perl.

En el caso de las expresiones regulares de Perl e stas se de rivan de re ge x que fue e scrito por otro pione ro llam ado Henry Spencer (h ttp://e n.w ik ipe dia.org/w ik i/H e nry\_Spe nce r). De aquí nació la librería pcre Perl o "Com patible Regular Expressions" usada en las h e rram ie ntas m ode rnas.

**Pe ro q ue h ace n las e xpre sione s re gulare s?**

Su objetivo es buscar de manera inteligente inform ación de ntro de datos anárq uicos para extraer de ellos lo que siem pre se busca con la inform ática: inform ación bajo conte xto.

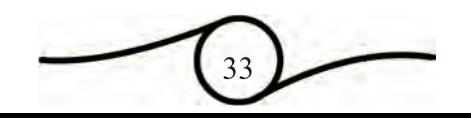

# INVENTUM

Com o se pue de observar, las expresiones re gulare s h an e xistido de sde Unix de tal m ane ra que no estam os h ablando de te cnologías re cién cre adas.

Nue stro trabajo consistirá en indagar su im portancia en los nue vos paradigm as de de sarrollo de softw are en este caso orientado a la w e b.

**Los prim e ros pasos.**

Im aginém onos que nos llega a las manos un texto anárquico pero que nuestro primer interés es encontrar en él algún indicio de h aber sido e scrito con am abilidad. Prim e ro de finim os que un texto am able es aquel que involucra palabras am able s, com o "por favor", o "si usted tiene la am abilidad", y otras posible s form as de e xpre sión q ue califiq ue n de am able la m ane ra com o fue e scrito.

En este caso supongam os que la palabra "por favor" es la m ás indicativa de esa personalidad de un te xto.

Aclaro que usaré el lenguaje Perl para estas explicaciones por ser uno en los que se ha im ple m e ntado re ge x de la m e jor m ane ra.

El program a e s:

Nom bre de l program a: am able .pl

}

Obje tivo: Indicar si el texto es am able Indicativo de am abilidad: la e xiste ncia de las palabras "por favor".

#!/usr/bin/pe rl print ("H ágam e una pre gunta am able :\n")  $\text{Spec}$  gunta =  $\text{STDIN}>$  ; if (\$pre gunta =  $\times$  /por favor/) { print ("Gracias por ser am able !\n"); } e lse { print ("Esto no fue am able !\n");

Por ser el prim er program a mostrado en Perl de ntro de este docum ento, doy la siguiente explicación en la se cuencia en que aparecen las instruccione s:

Indicar en donde está el interpretador de perl dentro de un sistema Linux o Unix : #!/usr/bin/pe rl:

Pe dir un texto por el te clado: \$pre gunta = <STDIN> ;

Y analizar si es am able:

if (\$pre gunta =  $\sqrt{p}$ or favor/) { print ("Gracias por ser am able !\n"); } e lse {

print ("Esto no fue am able !\n");

Observe el operador  $=$  que indica la existencia de una e xpre sión re gular.

Com ie nzo y final de líne a.

}

Es corriente ne ce sitar h acer una búsque da de algún texto sabiendo que este debe estar o bie n al com ie nzo de la líne a o al final.

Este e jemplo muestra cóm o com ienzan a apare ce r caracte res e spe ciales que indican e l tipo de búsqueda pero que a la vez hace críptica la m ane ra de e xpre sarlo. Los caracte res  $\wedge$  y \$, por e jem plo, no significan nada en este renglón, pero vam os a ver com o, unos re nglone s abajo su significado cobra vida.

Para se le ccionar e l te xto de com ie nzo de líne a se usa el carácter ^

Para se le ccionar e l te xto de final de líne a se usa el carácter \$

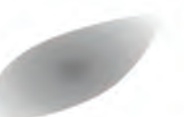

### Por e jem plo si se de se a buscar las líne as que com ie nce n por la palabra com putador la e spe cificación corre cta e s ^com putador

Si esta palabra existe en varias líneas pero no com ie nzan por e lla, no son e ncontradas por e sta e xpre sión re gular.

Si se de se a encontrar las líne as en las cuales esta palabra aparece al final, la e spe cificación corre cta e s com putador\$

Y si se de sea encontrar las line as en las cuales solo exista esta palabra, la e spe cificación corre cta e s ^com putador\$

#### Clase s de caracte re s

Es m uy com ún que se ne ce site buscar una palabra que te nga varias form as de escribirse de m anera correcta. Es el caso de la búsque da de un nom bre de persona en donde podría apare ce r com e nzando con m inúscula o con m ayúscula. Por e jem plo el nom bre Pedro o pe dro.

Existe un "constructor" llam ado clase de caracte res que permite m ane jar estas ace pcione s.

Obsérve se que en este caso lo que ne ce sitam os es encontrar la palabra e dro iniciando por Po p

La m ane ra de espe cificarlo usando Clases de caracte re s e s [Pp]e dro

O tro caso es cuando se busca una cade na de caracte res del estilo  $H$  1,  $H$  2,  $H$  3,  $H$  4,  $H$  5,  $H$  6 e tc; es de cir la le tra H se quida por un núm e ro entre 1 y 6, com o es frecuente en las hojas h tm l.

Una e spe cificación se ría H [123456]

Sin embargo aparece un metacaracter de rango que es el  $-$ que permite especificar un rango de tal m anera que en lugar de 123456 pode m os de cir 1-6

EXPRESIONES REGULARES

De e sta m ane ra otra form a de e spe cificar lo ante rior e s:

H [1-6]

De la misma manera es posible indicar la pre se ncia de m inúsculas [a-z ] o Mayúsculas [A- $Z$ ]

Ne gación de caracte re s

En ocasione s nue stro inte rés e s e ncontrar te xto en el cual no debe existir alguna cadena de caracte re s.

Por ejemplo si se nece sita que el texto no conte nga los números de 10 a 20, la e spe cificación corre cta se ría:

[^10-20]

Obsérve se que el carácter ^ significa algo diferente fuera del constructor Clase de caracte re s []

Alte rnación.

Para encontrar alguna de varias expresiones de ntro de un te xto se usa la alte rnación.

Es el caso de que re r e ncontrar Pe dro o pe dro, cade na de caracte re s en los que ya indagam os una form a de h ace rlo a través de las Clase s de caracte re s.

O tra form a de lograrlo es (Pedro| pedro), en donde el carácter | tiene el significado de la e xpre sión lógica o

Es de cir e ncue ntre las palabras pe dro o Pe dro de ntro de l te xto. Los parénte sis solo e ncuadran la alte rnación para de lim itarla.

# INVENTUM

Es m uy com ún al de sarrollar softw are q ue tie ne que le en corre os e le ctrónicos en los cuales se ne ce sita analizar por e jem plo aquellas líne as del texto que vienen con From, Subject o Date com o prim e ras cade nas de l te xto.

Una form a de expresar esa búsque da es :

^(From | Subje ct| Date :)

Lo cual significa que busque líne as que com ie nce n por:

- 1. From se guido de : o
- 2. Subje ct se guido de : o
- 3. Date se guido de :

Palabras lím ite .

En ocasiones es necesario buscar palabras com ple tas de ntro del texto que no estén e m be bidas de ntro de la líne a.

Para esto se usa la cade na de metacaracteres \< y \> rode ando la palabra.

Por e jem plo \<com putador\> buscará aquellas líne as en donde se encuentre la palabra com putador aislada.

Cuantificadore s.

Estos símbolos permiten indicar si se desea obte ne r un re sultado basado en un símbolo que  $de be a pare cer opcionalmente, una vez, o$ varias.

En los sistem as operacionales es conocido el \* que indica por ejem plo, en casa\* la cadena de caracte re s cas y la le tra a ce ro o m uch as ve ce s, de tal m ane ra q ue se le ccionará cas casa casaa casaaa e tc

El m e tacaracte r + indica uno o m ás de l carácte r pre ce de nte . Así, casa+ indica la se le cción de casa, casaa, casaaa e tc

Y por últim o el metacaracter ? Que indica uno opcionalmente, de tal manera que casa? Se le ccionará aquellas line as que contie ne n cas o casa solam e nte .

Un ejem plo m uy útil para quienes desarrollan softw are para la web es el caso de h tm l en donde es com ún tener que buscar sobre e xpre siones de l e stilo  $\langle A \rangle$  R SIZE = 9 > que de acue rdo con la sintaxis de l h tm l pe rm ite uno o varios espacios entre las m arcas. Por ejemplo  $\langle \text{HR} \quad \text{S} \vert \text{TF} \quad = 9 \rangle \text{O} \langle \text{HR} \quad \text{S} \vert \text{TF} = 9 \rangle$ son válidas.

Cóm o, e ntonce s, usando e stos cuantificadore s pode m os cre ar una e xpre sión q ue de te cte e sta sintaxis?

Ve am os e sta e xpre sión re gular:

 $-H R (+ SIZ E * = *[0-9]+)?$ 

y analicém osla.

Para claridad usarem os el símbolo b para e xpre sar la e xiste ncia de un e spacio e n blanco.

Esta expresión encontrará aquellas líneas en donde apare zca:

la cade na <H R se guido de :

b+ m ínim o un e spacio, o m ás. Nóte se que ante s de + h ay un e spacio en blanco

se guido de la cade na SIZ E

b\*= con ningún e spacio se guido o m uch os de ellos y luego el carácter =. Nótese que antes de l \* h ay un espacio en blanco.

### EXPRESIONES REGULARES

b\* se guido de ce ro e spacios o m uch os de ellos. Nóte se que ante s del \* h ay un espacio e n blanco

[0-9 ] Se guido de un núm e ro q ue de be e star e ntre 0 o 9

+ e l cual de be se r m ínim o uno o varios de e llos

y e sta e xpre sión de l e stilo SIZ E = 9 pue de :

? e xistir o no, pe ro una sola ve z si e xiste

b\* se guido de ninguno o m uch os e spacios. Nóte se q ue ante s de \* h ay un e spacio

y te rm inado e n >

Para finalizar

La expresiones regulares van mucho más allá de lo que aquí h em os visto, pero com o este artículo no pre tende ser un tutorial de ellas sino una base para aquellos que quieren profundizar en ellas, no profundizarem os más por ah ora.

Te rm ine m os e xam inando la e xpre sión re gular de l Título: /^[\/\-[A-Z a-z 0-9 ]+ \/\$/]

^\/ e l te xto de be com e nzar por / La pre se ncia de l carácter \ se de nom ina e scape y se aplica a aquellos caracteres que son de control pero que que rem os interpre tarlos com o carácter puro.

[\/\-[A-Z a-z 0-9] esta es una clase de caracte res de bido a la presencia de [] rode ando a la expresión. Dentro de ella apare ce n:

\/ Un slash

\- carácte r m e nos [A-Z a-z 0-9] Una le tra m ayúscula es de cir A-Z , o m inúscula e s de cir a-z o un núm e ro 0-9 + Una o m ás ve ce s \/ O tro slash , \$/ finalizando el texto

Caben dentro de este texto cadenas de caracte re s de l e stilo:

/usr/ o /program as/contabilidad/ o lo que en ge ne ral se de nom inan dire ctorios de ntro de un siste m a ope racional.

**Conclusión**

La expresiones regulares son "el mejor amigo de l h om bre " cuando e ste e s program ador. O de las mujeres tam bién, claro está. Su uso facilita m uch as solucione s de ntro de los algoritm os de los program as y h ace m uy pode rosas dich as solucione s.

Es críptico y enredado, pero com o todo en la vida, es difícil hasta que se sabe cómo funcionan, por lo que invitam os a los program adores a seguir avanzando en su apre ndizaje .

#### BIBLIOGRAFIA

[1] Je ffre y E.F. Frie dl, Maste ring Reqular Expressions, O 'R e illy,19 9 7 [2] David Till, Te ach yourse If Perl 5, Sam s publishing, 19 9 6 [3] Ellen Siever, Stephen Spainh our I Nath an Patw ardh an, The Perl CD Book shelf, O'Reilly, 1998 [4] Larry W all, Tom, Christiansen & Randal L. Sch w artz, Program m ing Perl - Se cond Edition, O'Re illy, 19 9 6 [5] Sriram Srinivasan, Advance d Pe rl Program m ing, O 'R e illy,19 9 7 [6] Sh ish ir Gundavaram , CGI Program m ing on th e

W orld W ide Web, O'Reilly, 1996

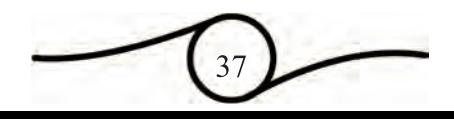